# **FAITES UNE LISTE DE SYNONYMES**

Existe-t-il d'autres façons d'exprimer les idées ou concepts de votre question de recherche ?

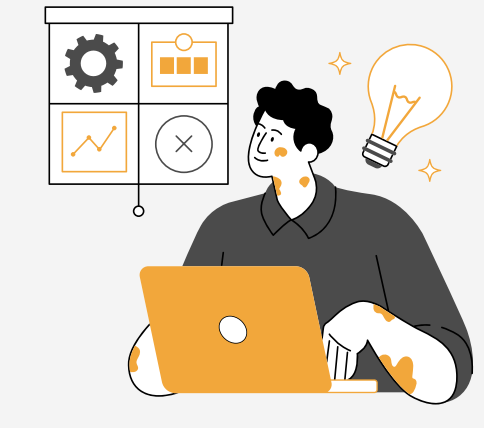

**ÉTAPE PAR ÉTAPE**

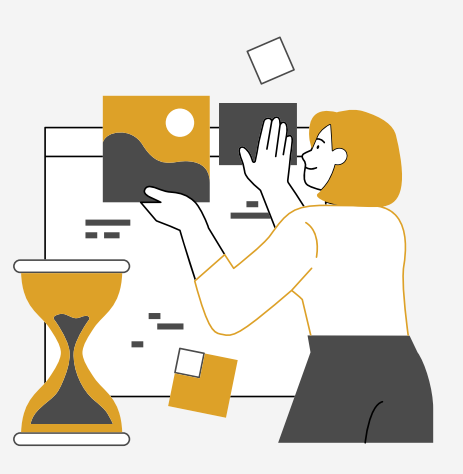

# Bâtir votre stratégie de recherche

## **COMMENCEZ PAR VOTRE QUESTION DE RECHERCHE**

Par exemple: *Est-ce que les jeux vidéos ont un impact sur le niveau d'agressivité des adolescents ?*

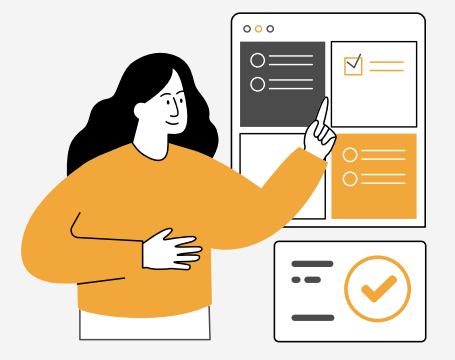

 $\overline{F}$ 

 $\boxed{\mathbf{F}}$ 

 $\boxed{\mathbf{r}}$ 

### **REPÉREZ LES PRINCIPAUX CONCEPTS**

UNIVERSITÉ DE MONCTON

**CAMPUS DE SHIPPAGAN** 

**Bibliothèque Aldéa-Landry** 

jeux vidéos

 $\Box$ 

 $\searrow$  $\Box$ 

 $\sum$ 

 $\Box$ 

- agressivité
- adolescent

**jeux vidéos**: ordinateur, jeux en ligne **agressivité** : colère, rage, santé mentale **adolescent** : jeune, mineur

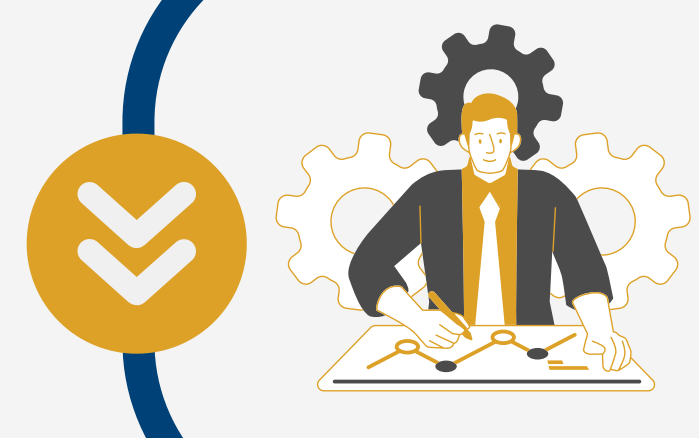

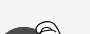

#### **ORGANISEZ VOS CONCEPTS**

En utilisant des opérateurs de recherche et des opérateurs booléens, créez une chaîne de recherche

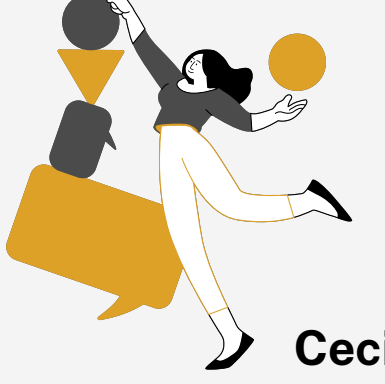

# **CRÉEZ VOTRE CHAÎNE**

("jeux vidéos" OU ordinateur) ET (agressivité OU colère OU rage) ET (ado\* OU jeune OU mineur)

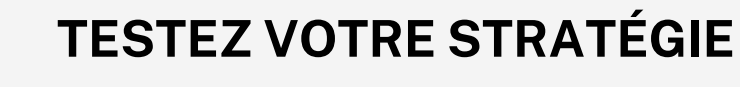

Utilisez le catalogue de la biblio ou une base de données pour tester votre chaîne de recherche et l'affinez au besoin

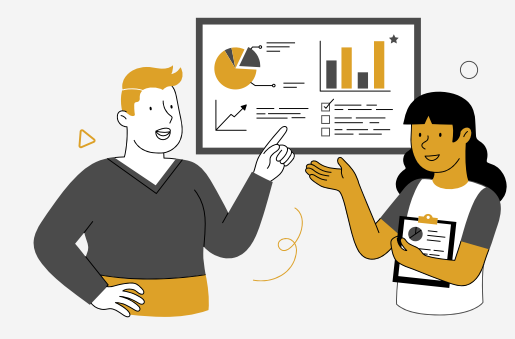

# **DES QUESTIONS ?**

Contactez-nous !

umcsbiblio@umoncton.ca (506)336-3420

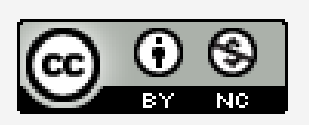

**Ne vous laissez pas tenter par des mots tels que cause, impact ou effet, ce ne sont pas des concepts**

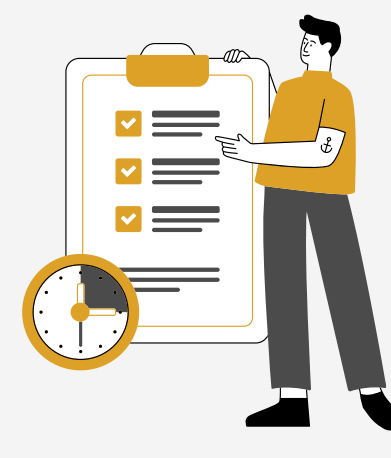

# **ET/AND OU/OR SANS/NOT**

**Ceci est un exemple. Une chaîne de recherche peut être simple ou complexe, selon le besoin**

- **Guillemets :** À utiliser lorsque la proximité entre deux mots est essentielle. Utile avec des concepts de plus d'un mot. **"**
- **Troncature :** Permet d'élargir votre recherche pour inclure diverses terminaisons et orthographe. Les symboles varient (!, ?, #), mais on voit souvent **\***. Consultez la page d'aide d'une base de données pour confirmer. **Parenthèse :** Regroupe les termes de recherche. Cela permet l'utilisation de plusieurs opérateurs. **\* ( )**